# **How I got my job at Google**

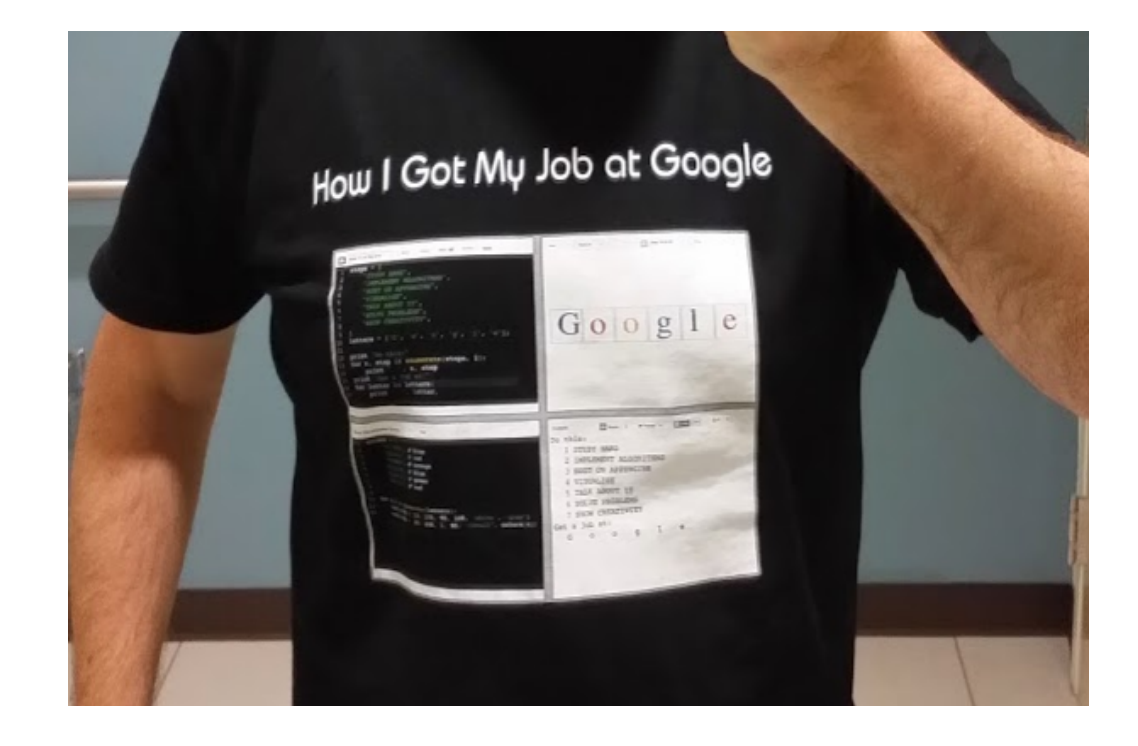

*Or: Python Algorithm Visualization in the Browser*

### **Chris Laffra** *Software Engineer at Google*

## **THEORY EXPERIENCE PERSONALITY**

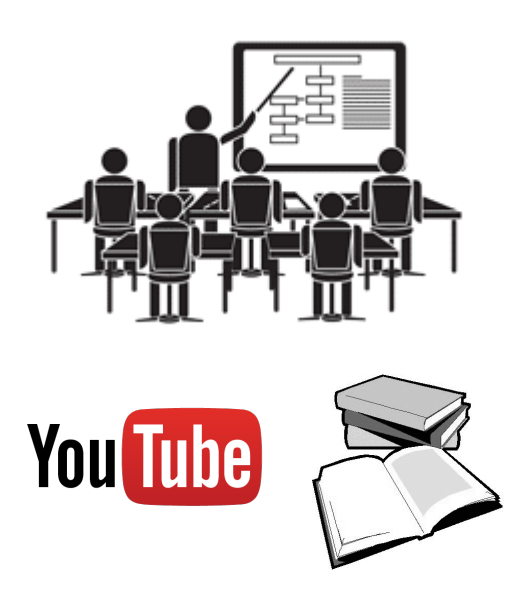

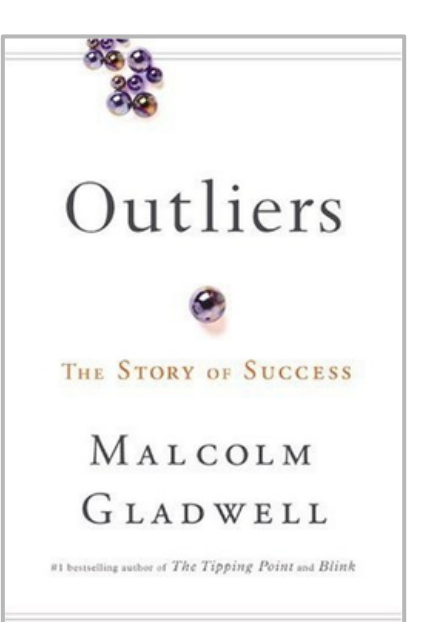

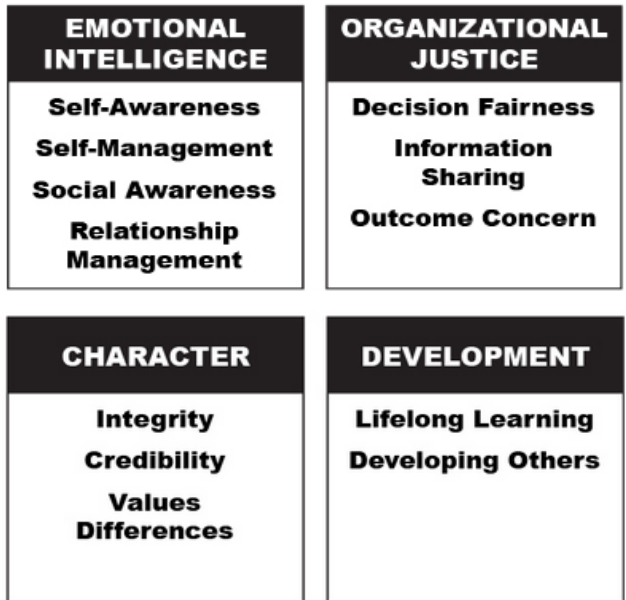

[Travis Bradberry, Leadership 2.0](http://www.forbes.com/sites/travisbradberry/2012/11/09/leadership-2-0-are-you-an-adaptive-leader/)

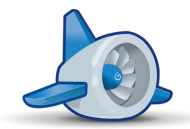

# **How I Got My Job At Google**

*Or: Python Algorithm Visualization in the Browser*

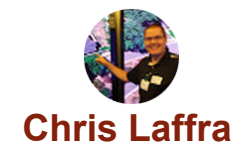

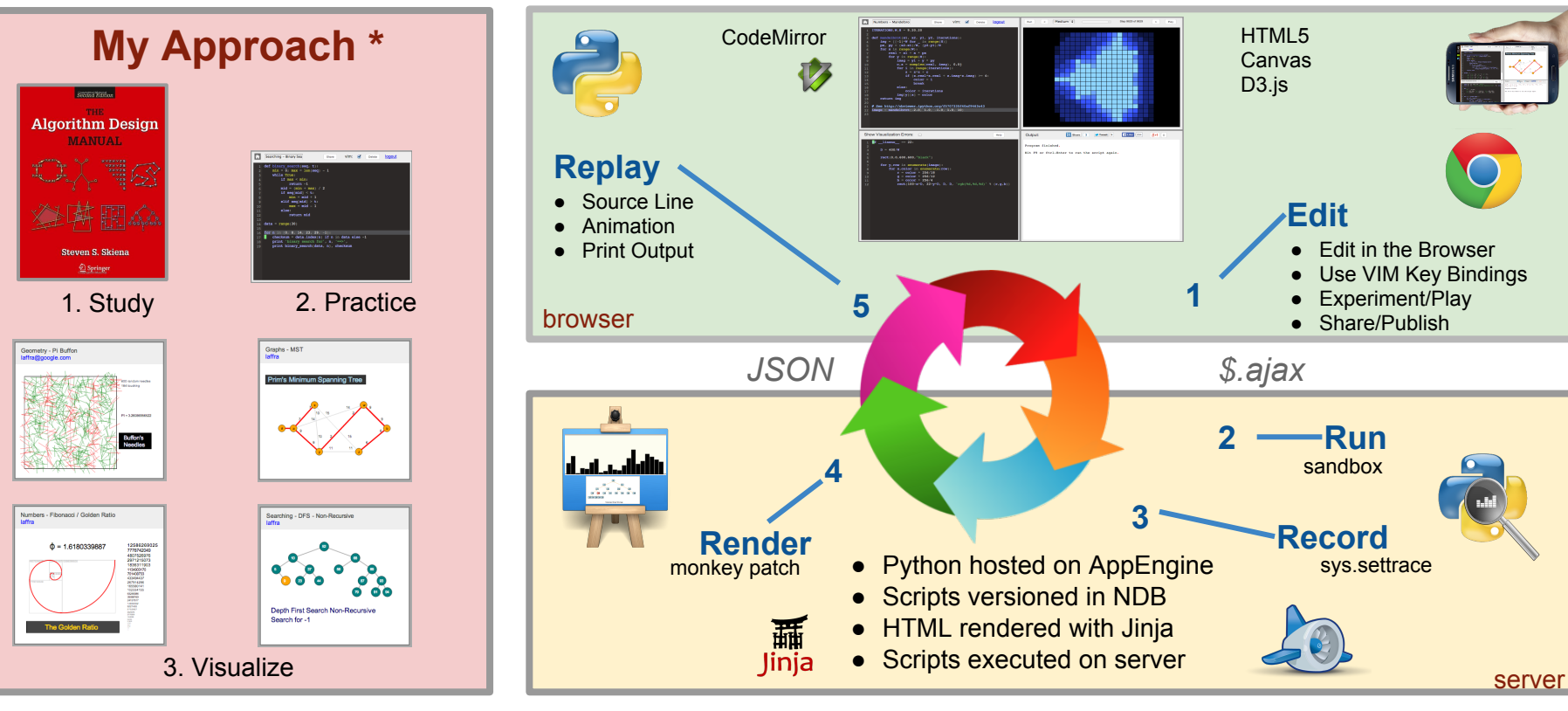

<http://chrislaffra.com> Try it out yourself. See:

\* = Prior results are no guarantee for future success.

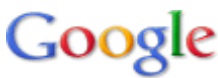

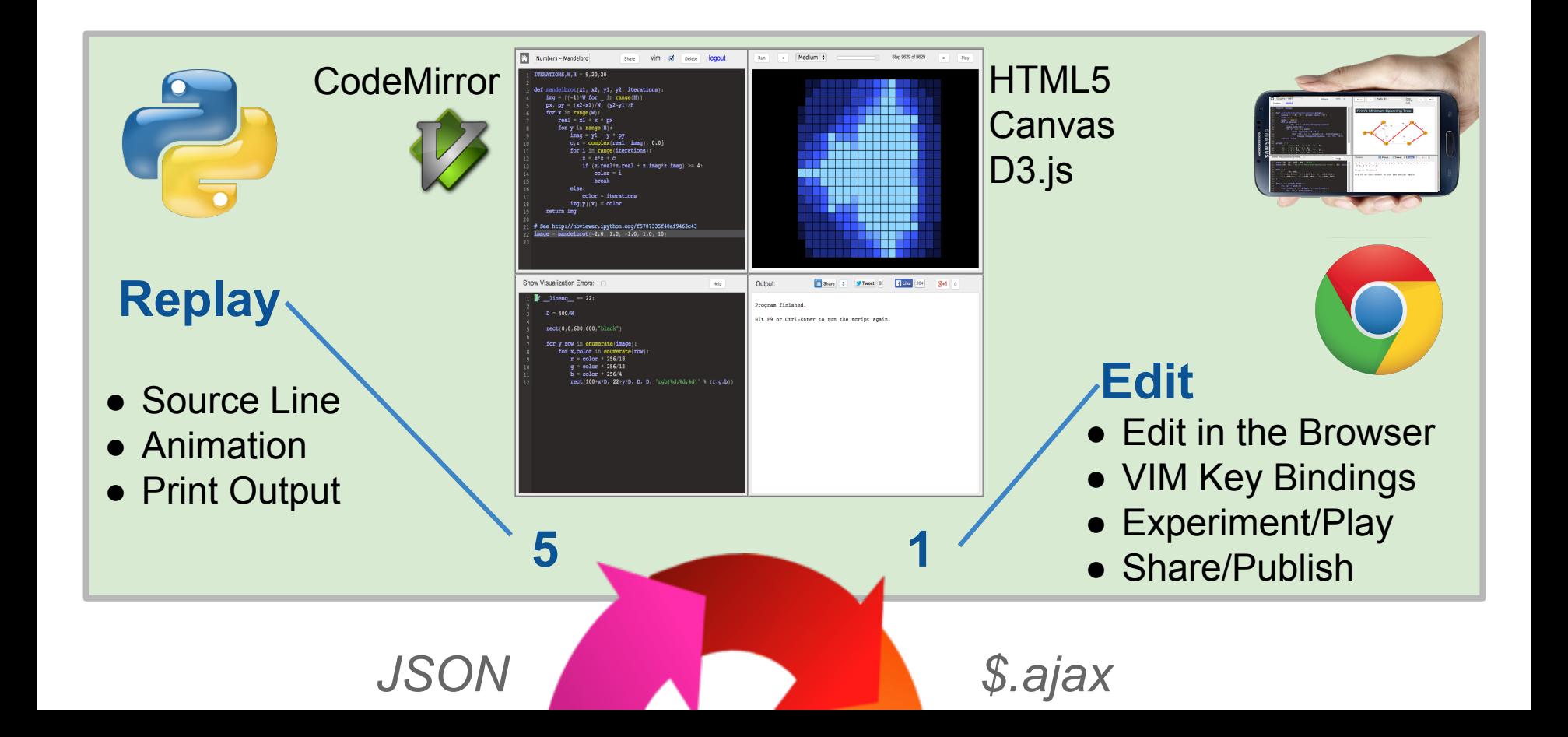

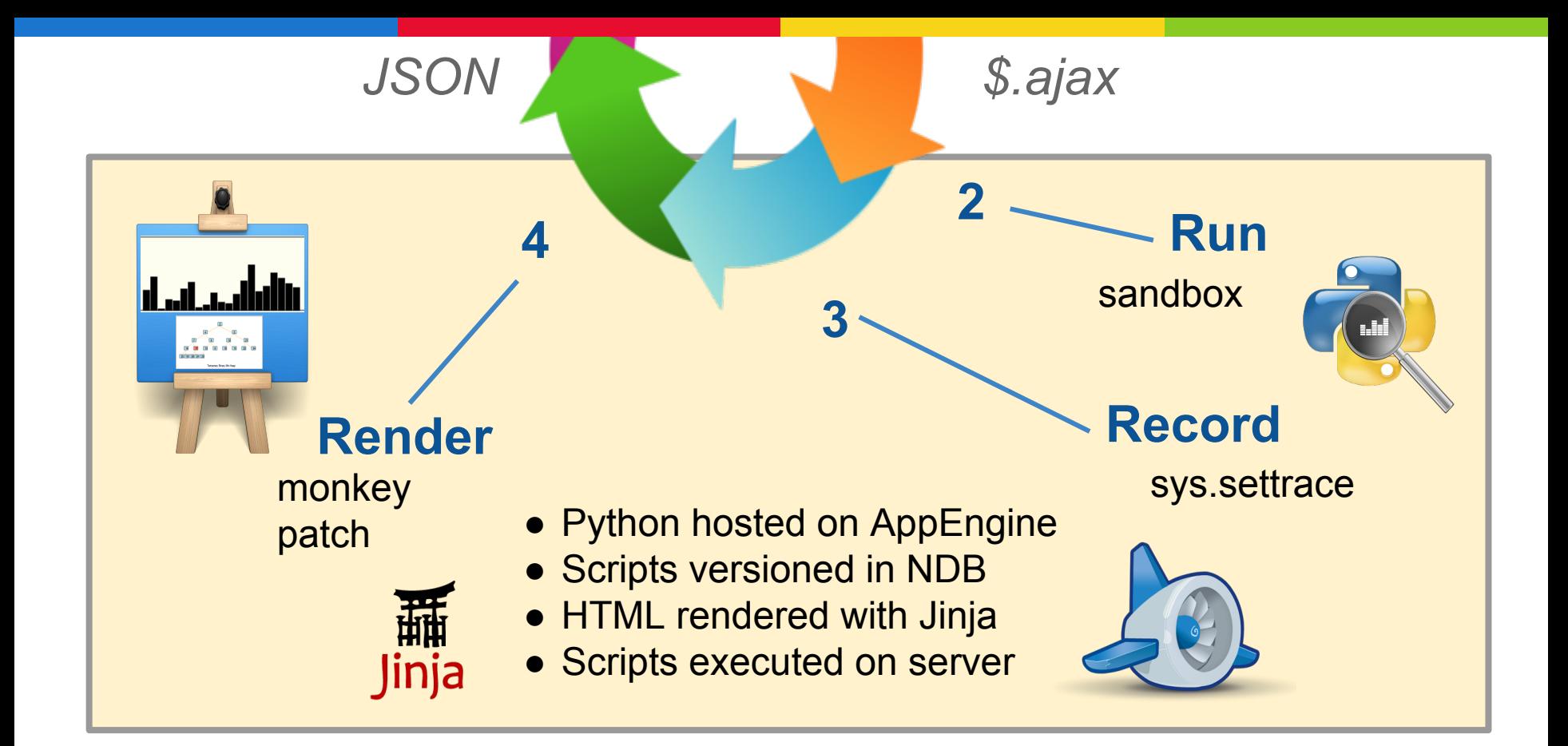

```
3 def runScript(script, viz):
 4
       context = ...5
       with SandBox(script, viz):
           with Tracer():
 6
 \frac{7}{8}exec script in context
 \overline{9}class Sandbox(object):
10
       def enter (self):
11
           monkeyPatchAllBadStuff()
12staticallyAnalyzeScripts()
13
14
       def exit (self, *args):
15
           unMonkeyPatchAllBadStuff()
16
17class Tracer(object):
18
       def enter (self):
19
           sys.settrace(self.trace)
20
21def trace(self, frame, event, args):
22
           checkIfRanTooLong()
23
           if insideUserScript(frame):
                exec self.viz in { \text{``rect':} \dots , \text{``line':} \dots }
24
25
                return self.trace
26
27
       def exit (self, *args):
28
            sys.settrace(None)
29
```
Pseudo-code for sandbox and visualizing tracer, using context managers, monkey patching and sys. settrace.

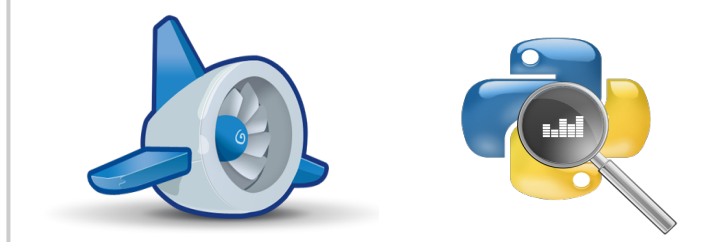

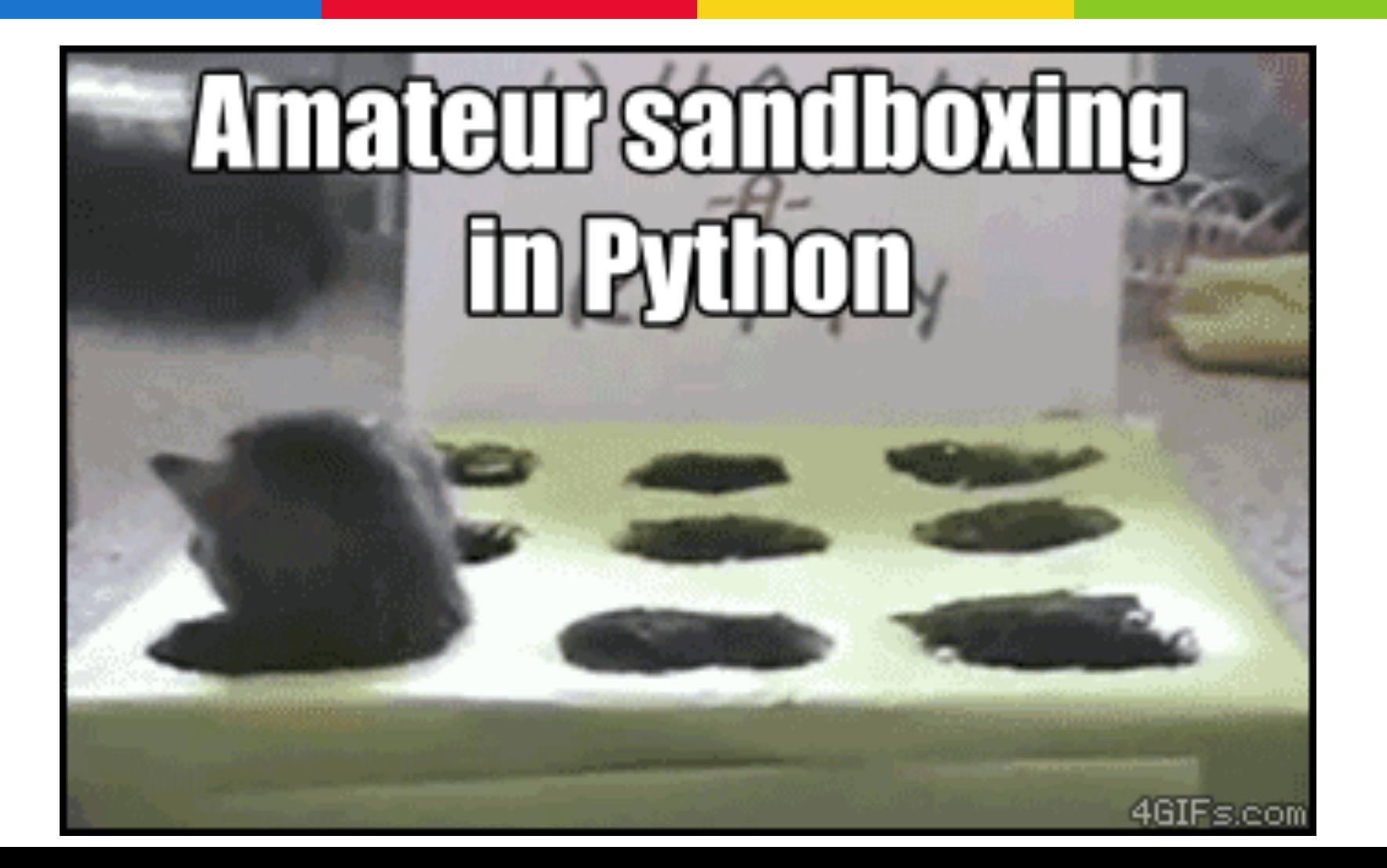

### **THEORY EXPERIENCE PERSONALITY**

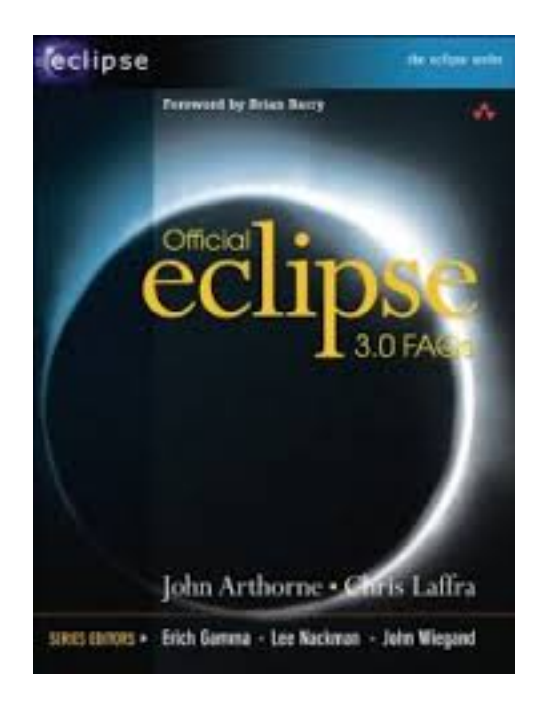

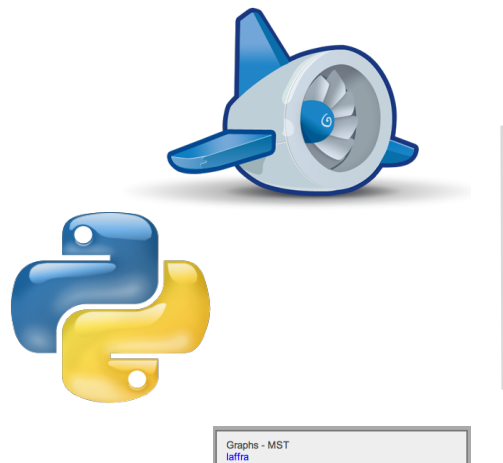

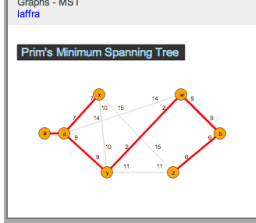

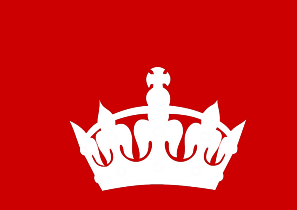

**Keep Calm and Be Googly**

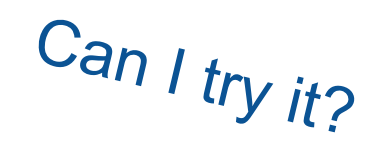

**Questions?**

Open Source?

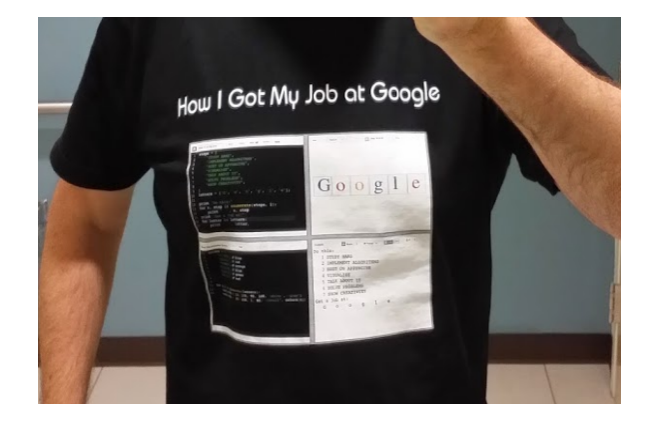

Notebook?

# **Chris Laffra**

*Software Engineer at Google*

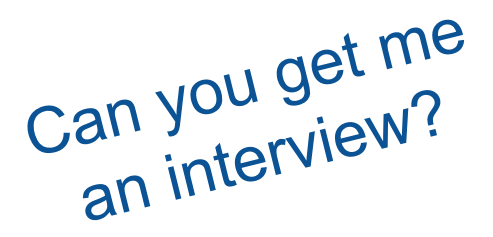